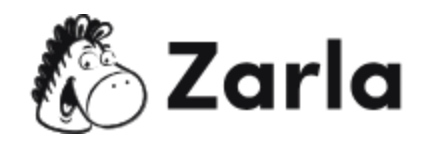

## **Cómo iniciar un negocio en Utah Checklist**

## **1. Forma tu negocio.** ☐

1.1. Revisa las opciones de formato de Utah.  $\Box$ 

Investiga las opciones de formación de negocios en Utah y elige una que cumpla con tus necesidades.

1.2. Nombra a tu negocio.  $\Box$ 

Realiza una búsqueda de nombre comercial utilizando el portal del estado y busca en la base de datos de marcas de la USPTO para ver si el nombre que elegiste está disponible.

- 1.3. Obtén un número de identificación del empleador.  $\Box$ Solicita un EIN con el IRS.
- 1.4. Registra a tu negocio en Utah.  $\Box$ Registra a tu negocio en línea de forma rápida y sencilla
- 1.5. Obtén los permisos y licencias necesarios.  $\Box$ Investiga qué permisos y licencias necesitas para la industria específica de tu negocio.

## **2. Registra a tu negocio para el pago de impuestos.** ☐

- 2.1. Regístrate para el pago de impuesto sobre la renta de las empresas.  $\Box$ Cualquier empresa que obtenga ingresos debe pagar el impuesto sobre la renta de las empresas.
- 2.2. Regístrate para el pago de los impuestos del empleador.  $\square$ Cualquier empresa con empleados necesita obtener un EIN del IRS.

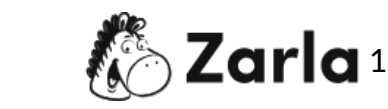

Este [checklist](https://www.zarla.com/es/gu%C3%ADas/c%C3%B3mo-iniciar-un-negocio-en-utah) de negocio de Utah fue creado por [Zarla.](https://www.zarla.com/es)  $\mathbb{Z}^3$  Zarla 1

2.3. Regístrate para el pago del impuesto sobre las ventas y el us.  $\Box$ Si tu empresa vende productos, tendrás que registrarte para el pago del impuesto sobre las ventas y el uso.

## **3. Contrata empleados y repórtalos al estado.** ☐

- 3.1. Completa el formulario I-9.  $\Box$ Pide a los empleados que completen el formulario I-9 para verificar que pueden trabajar en los EE. UU.
- 3.2. Completa un certificado de retención de impuestos.  $\Box$ Píde a los empleados que rellenen un certificado de retención de impuestos.
- 3.3. Informa sobre las nuevas contrataciones.  $\Box$ Reporta las nuevas contrataciones utilizando la herramienta de informes en línea de Utah.
- 3.4. Regístrate para el pago de los impuestos sobre la nómina.  $\Box$ Puedes registrarte para el pago de los impuestos sobre la nómina en la Administración de la Seguridad Social.
- 3.5. Obtén un seguro de compensación laboral.  $\Box$ Solicita un seguro de compensación a los trabajadores a través de la Comisión Laboral de Utah.
- 3.6. Muestra los avisos en el lugar de trabajo.  $\Box$ Visita el portal de la Comisión Laboral de Utah para averiguar qué avisos necesitas mostrar.

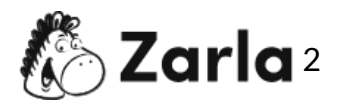